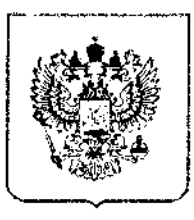

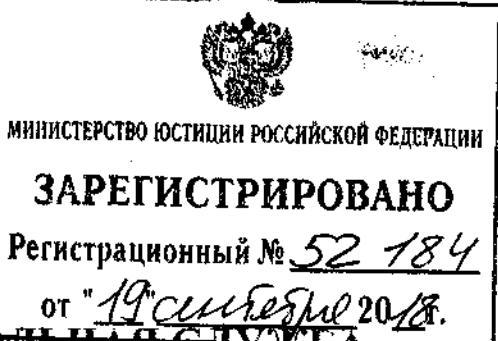

## ФЕДЕРАЛЬНАЯ АНТИМОНОП<del>ОЛЬН</del>

## **ПРИКАЗ**

 $26.06.2018$ 

 $N_2 - 866/18$ 

Москва

Об утверждении тарифов на услуги по транспортировке газа населению и в транзитном потоке по газораспределительным сетям и о внесении изменений в отдельные положения приказов ФСТ России и ФАС России в части определения тарифов на услуги по транспортировке газа населению и в транзитном потоке по газораспределительным сетям

Федеральной 5.3.21.16 Положения  $\mathbf{o}$ Ha подпункта основании антимонопольной службе, утвержденного постановлением Правительства Российской Федерации от 30 июня 2004 года № 331 (Собрание законодательства Российской Федерации, 2004, № 31, ст. 3259; 2006, № 45, ст. 4706; № 49 (часть ІІ.), ст. 5223; 2007, № 7, ст. 903; 2008, № 13, ст. 1316; № 44, ст. 5089; № 46, ст. 5337; 2009, № 3, ст. 378; № 39, ст. 4613; 2010, № 9, ст. 960; № 25, ст. 3181; № 26, ст. 3350; 2011, № 14, ст. 1935; № 18, ст. 2645; № 44, ст. 6269; 2012, № 27, ст. 3741; № 39, ст. 5283; № 52, ст. 7518; 2013, № 35, ст. 4514; № 36, ст. 4578; № 45, ст. 5822; 2014, № 35, ст. 4774; 2015, № 1 (часть II), ст. 279; № 10, ст. 1543; № 37, ст. 5153; № 44, ст. 6133; № 49, ст. 6994; 2016, № 1 (часть II), ст. 239; № 28, ст. 4741; № 38, ст. 5564; № 43, ст. 6030; 2018, № 5, ст. 772; № 9, 1399), а также в соответствии с пунктами 4 и 7 Основных положений формирования и государственного регулирования цен на газ, тарифов на услуги присоединение транспортировке платы за технологическое И  $\overline{10}$  $er<sub>o</sub>$ 

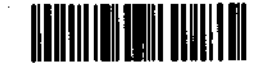

2018-69578(2)

сетям на газораспределительным газоиспользующего оборудования  $\bf K$ утвержденных постановлением Федерации, Российской территории Правительства Российской Федерации от 29 декабря 2000 года № 1021 (Собрание законодательства Российской Федерации, 2001, № 2, ст. 175; 2002, № 21, ст. 2001; 2006, № 50, ст. 5354; 2007, № 23, ст. 2798; 2008, № 50, ст. 5971; 2009, № 5, ст. 618; № 30, ст. 3842; 2010, № 49, ст. 6520; 2011, № 8, ст. 1109; № 35, ст. 5078; № 48, ст. 6943; 2012, № 6, ст. 682; № 17, ст. 1997; 2013, № 47, ст. 6104; 2014, № 2 (часть I), ст. 137; № 18 (часть IV), ст. 2185; № 26 (часть II), ст. 3566; № 43, ст. 5909; № 50, ст. 7094; 2015, № 37, ст. 5153; 2016, № 22, ст. 3211; 2018, № 1 (часть II), ст. 390, № 6, ст. 897), Методическими указаниями регулированию тарифов на услуги по транспортировке газа ПО ПО приказом  $\Phi$ CT России үтвержденными газораспределительным сетям, от 15 декабря 2009 года № 411-э/7 (зарегистрирован Минюстом России января 2010 года, регистрационный № 16076), с изменениями и 27 дополнениями, внесенными приказами ФСТ России от 27 октября 2011 года 253-э/3 (зарегистрирован Минюстом России 9 декабря 2011 года, No  $428 - 3/5$ декабря 2012 года  $N_2$ 22532), от 21  $N_2$ регистрационный (зарегистрирован Минюстом России 11 марта 2013 года, регистрационный № 27581), от 27 декабря 2013 года № 268-э/7 (зарегистрирован Минюстом России 17 февраля 2014 года, регистрационный № 31340), от 31 октября 2014 года № 242-э/4 (зарегистрирован Минюстом России 3 декабря 2014 года, регистрационный № 35072),

## приказываю:

1. Утвердить тарифы на услуги по транспортировке газа населению по газораспределительным сетям согласно приложению 1 к настоящему приказу.

транспортировке газа  $\Pi$ <sup>O</sup> услуги  $\overline{10}$ тарифы на 2. Утвердить газораспределительным сетям в транзитном потоке согласно приложению 2 к настоящему приказу.

3. Утвердить тарифы на услуги по транспортировке газа населению по газораспределительным сетям ООО «Газпром газораспределение Томск» на территории Новосибирской области согласно приложению 3 к настоящему приказу.

4. Утвердить тарифы на услуги по транспортировке газа в транзитном потоке по газораспределительным сетям ООО «Газпром газораспределение Томск» на территории Новосибирской области согласно приложению 4 к настоящему приказу.

5. Утвердить тарифы на услуги по транспортировке газа населению по газораспределительным сетям ООО «Газпром газораспределение Архангельск» на территории Архангельской области согласно приложению 5 к настоящему приказу.

6. Внести изменения в отдельные положения приказов ФСТ России и ФАС России в части определения тарифов на услуги по транспортировке газа населению и в транзитном потоке по газораспределительным сетям согласно приложению 6 к настоящему приказу.

7. Тарифы на услуги по транспортировке газа по газораспределительным сетям, утвержденные настоящим приказом, учитываются при формировании цен на газ для потребителей, в том числе при формировании розничных цен на газ, реализуемый населению.

8. Контроль исполнения настоящего приказа возложить на заместителя руководителя ФАС России А.Н. Голомолзина.

of the first control

И.Ю. Артемьев

Руководитель

Приложение 1 к приказу ФАС России στ 26.06.2018 Νε866/18

## Тарифы на услуги по транспортировке газа населению по газораспределительным сетям

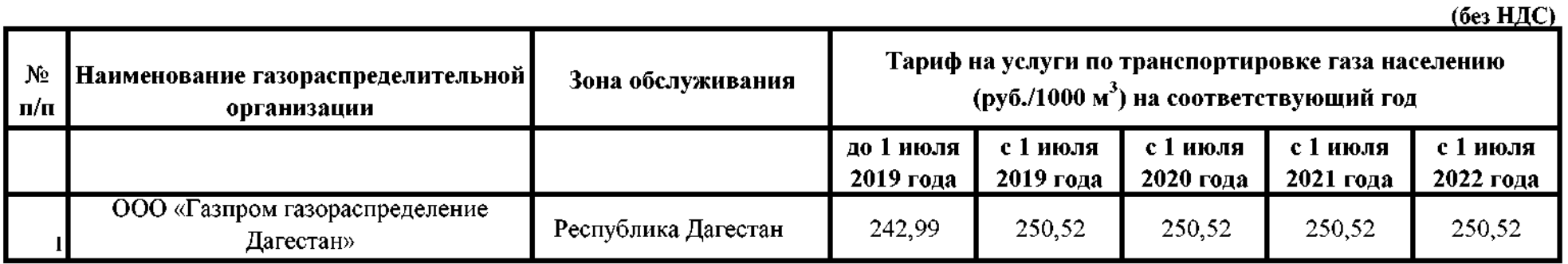